# Package 'scanstatistics'

January 24, 2018

<span id="page-0-0"></span>Type Package

Title Space-Time Anomaly Detection using Scan Statistics

Description Detection of anomalous space-time clusters using the scan statistics methodology. Focuses on prospective surveillance of data streams, scanning for clusters with ongoing anomalies. Hypothesis testing is made possible by Monte Carlo simulation.

Version 1.0.1

Date 2018-01-16

Maintainer Benjamin Allévius <benjak@math.su.se>

Encoding UTF-8

License GPL  $(>= 3)$ 

URL <https://github.com/BenjaK/scanstatistics>

BugReports <https://github.com/BenjaK/scanstatistics/issues>

Depends  $R$  ( $>= 3.4$ )

Imports dplyr, emdbook, ismev, magrittr, methods, plyr, purrr, Rcpp, reliaR, sets, tibble, tidyr

Suggests doParallel, foreach, ggplot2, knitr, MASS, pscl, reshape2, rmarkdown, sp, testthat

VignetteBuilder knitr

RoxygenNote 6.0.1

ByteCompile true

SystemRequirements C++11

LinkingTo Rcpp, RcppArmadillo

NeedsCompilation yes

Author Benjamin Allévius [aut, cre]

Repository CRAN

Date/Publication 2018-01-24 12:37:44 UTC

# <span id="page-1-0"></span>R topics documented:

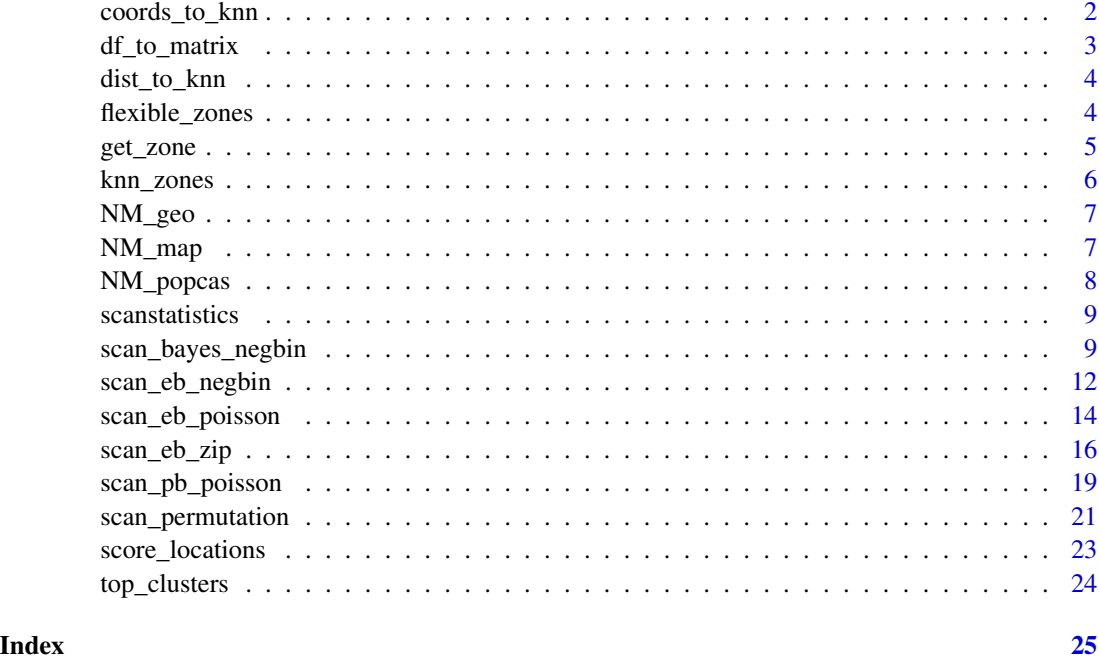

coords\_to\_knn *Get the k nearest neighbors for each location, given its coordinates.*

# Description

Get the k nearest neighbors for each location, including the location itself. This function calls [dist](#page-0-0), so the options for the distance measure used is the same as for that one. Distances are calculated between rows.

# Usage

```
coords_to_knn(x, k = min(10, nrow(x)), method = "euclidean", p = 2)
```
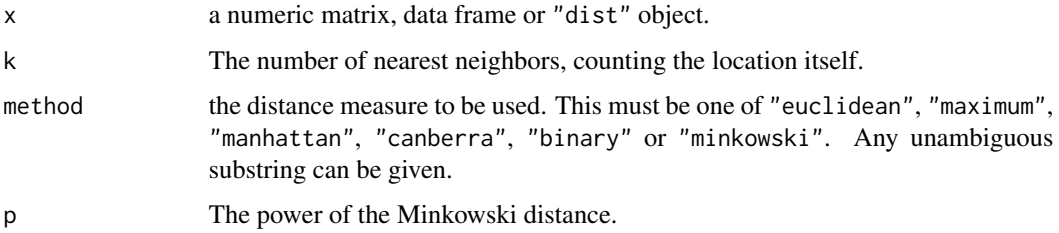

# <span id="page-2-0"></span>df\_to\_matrix 3

# Value

An integer matrix of the  $k$  nearest neighbors for each location. Each row corresponds to a location, with the first element of each row being the location itself. Locations are encoded as integers.

# Examples

```
x <- matrix(c(0, 0, 0)1, 0,
              2, 1,
              0, 4,
              1, 3),
            ncol = 2, byrow = TRUE)
plot(x)
coords_to_knn(x)
```
df\_to\_matrix *Convert a long data frame to a wide matrix.*

# Description

Convert a long data frame to a wide matrix, with time along the row dimension and locations along the column dimension. Values in the matrix could be e.g. the observed counts or the population.

#### Usage

```
df_to_matrix(df, time_col = 1, location_col = 2, value_col = 3)
```
# Arguments

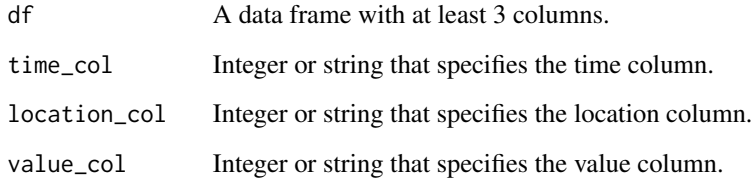

#### Value

A matrix with time on rows and locations on columns.

<span id="page-3-0"></span>

Given a distance matrix, calculate the  $k$  nearest neighbors of each location, including the location itself. The matrix should contain only zeros on the diagonal, and all other elements should be positive.

#### Usage

 $dist_to_knn(x, k = min(10, nrow(x)))$ 

#### Arguments

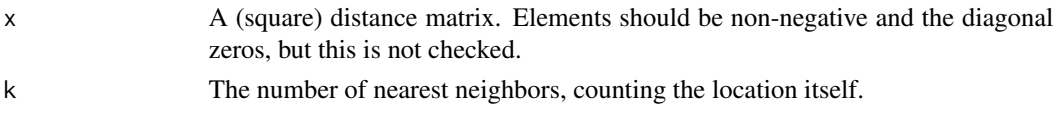

#### Value

A matrix of integers, row  $i$  containing the  $k$  nearest neighbors of location  $i$ , including itself.

#### Examples

```
x \leftarrow \text{matrix}(c(0, 0,1, 0,
               2, 1,
               0, 4,
               1, 3),
             ncol = 2, byrow = TRUE)
d \le - dist(x, diag = TRUE, upper = TRUE)
dist_to_knn(d, k = 3)
```
flexible\_zones *Computes the flexibly shaped zones as in Tango (2005).*

#### Description

Given a matrix of  $k$  nearest neighbors and an adjacency matrix for the locations involved, produces the set of flexibly shaped zones as a list of integer vectors. The locations in these zones are all connected, in the sense that any location in the zone can be reached from another by traveling through adjacent locations within the zone.

#### Usage

```
flexible_zones(k_nearest, adjacency_matrix)
```
#### <span id="page-4-0"></span>get\_zone 5

# Arguments

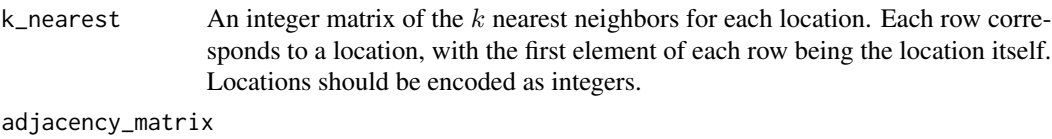

A boolean matrix, with element  $(i, j)$  set to TRUE if location j is adjacent to location i.

#### Value

A list of integer vectors.

#### References

Tango, T. & Takahashi, K. (2005), *A flexibly shaped spatial scan statistic for detecting clusters*, International Journal of Health Geographics 4(1).

# Examples

```
A \leftarrow matrix(c(0,1,0,0,0,0,0,0)1,0,1,0,0,0,
               0,1,0,0,0,0,
              0,0,0,0,1,0,
              0,0,0,1,0,0,
               0,0,0,0,0,0),
              nrow = 6, byrow = TRUE) == 1
nn <- matrix(as.integer(c(1,2,3,4,5,6,
                           2,1,3,4,5,6,
                           3,2,1,4,5,6,
                           4,5,1,6,3,2,
                            5,4,6,1,3,2,
                           6,5,4,1,3,2)),
                           nrow = 6, byrow = TRUE)
```
flexible\_zones(nn, A)

get\_zone *Extract a zone from the set of all zones.*

#### Description

Extract zone number  $n$  from the set of all zones.

#### Usage

get\_zone(n, zones)

<span id="page-5-0"></span>6 knn\_zones

#### Arguments

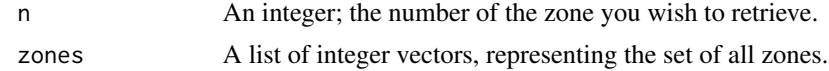

#### Value

An integer vector.

#### Examples

```
zones <- list(1L, 2L, 3L, 1:2, c(1L, 3L), c(2L, 3L))
get_zone(4, zones)
```
knn\_zones *Find the increasing subsets of* k *nearest neighbors for all locations.*

#### Description

Returns the set of increasing nearest neighbor sets for all locations, as a list of integer vectors. That is, for each location the list returned contains one vector containing the location itself, another containing the location and its nearest neighbor, and so on, up to the vector containing the location and its  $k - 1$  nearest neighbors.

# Usage

```
knn_zones(k_nearest)
```
#### Arguments

k\_nearest An integer matrix of with  $k$  columns and as many rows as locations. The first element of each row is the integer encoding the location (and equal to the row number); the following elements are the  $k - 1$  nearest neighbors in ascending order of distance.

# Value

A list of integer vectors.

```
nn <- matrix(c(1L, 2L, 4L, 3L, 5L,
               2L, 1L, 3L, 4L, 5L,
               3L, 2L, 4L, 1L, 5L,
               4L, 1L, 2L, 3L, 5L,
               5L, 3L, 4L, 2L, 1L),
               ncol = 5, byrow = TRUE)
knn_zones(nn[, 1:3])
```
<span id="page-6-0"></span>

A dataset containing the longitude and latitude of the county seats of New Mexico, except for Cibola county.

#### Usage

NM\_geo

#### Format

A data frame with 33 rows and 7 variables:

county Factor; the counties of New Mexico (no spaces). seat Character; the name of the county seat, i.e. the administrative center or seat of government. area(km2) Numeric; the area in square kilometers of each county. seat\_long Numeric; the longitude of the county seat.

seat\_lat Numeric; the latitude of the county seat.

center\_long Numeric; the longitude of the geographical center of the county.

center\_lat Numeric; the latitude of the geographical center of the county.

#### Source

[https://en.wikipedia.org/wiki/List\\_of\\_counties\\_in\\_New\\_Mexico](https://en.wikipedia.org/wiki/List_of_counties_in_New_Mexico)

NM\_map *Data to plot the counties of New Mexico.*

# Description

Map data for New Mexico. Was created using ggplot2::map\_data.

#### Usage

NM\_map

# Format

A data frame with 867 rows and 7 variables:

long Numeric; longitude of county polygon corner.

lat Numeric; latitude of county polygon corner.

group Numeric; grouping by county.

order Numeric; order of the polygon corners.

region Character; region is "new mexico" for all rows.

subregion Character; the county name (with spaces).

county Factor; the county name (no spaces).

NM\_popcas *Population and brain cancer cases in New Mexico counties during 1973–1991.*

#### Description

A dataset containing the population count and number of brain cancer cases in the counties of New Mexico during the years 1973–1991. The population numbers are interpolations from the censuses conducted in 1973, 1982, and 1991. Interpolations were done using a quadratic function of time. Thus the year-to-year changes are overly smooth but match the census numbers in the three years mentioned.

#### Usage

NM\_popcas

### Format

A data frame with 608 rows and 4 variables:

year Integer; the year the cases were recorded.

county Character; the name of the county (no spaces).

population Integer; the population in that county and year.

count Integer; the number of brain cancer cases in that county and year.

<span id="page-7-0"></span>

<span id="page-8-0"></span>

The scanstatistics package provides two categories of important functions: data preparation functions, and the scan statistics themselves.

#### Data preparation functions

These functions prepare your data for use. In particular, it helps you define the *zones* which will be considered by the scan statistics.

#### Scan statistics

These are the functions used for space-time anomaly detection. Scan statistic functions for univariate space-time data have a name that begins with scan\_ and functions for multivariate space-time data have a name that begins with mscan\_.

scan\_bayes\_negbin *Calculate the negative binomial bayesian scan statistic..*

#### Description

Calculate the "Bayesian Spatial Scan Statistic" by Neill et al. (2006), adapted to a spatio-temporal setting. The scan statistic assumes that, given the relative risk, the data follows a Poisson distribution. The relative risk is in turn assigned a Gamma distribution prior, yielding a negative binomial marginal distribution for the counts under the null hypothesis. Under the alternative hypothesis, the

#### Usage

```
scan_bayes_negbin(counts, zones, baselines = NULL, population = NULL,
 outbreak_prob = 0.05, alpha_null = 1, beta_null = 1,
  alpha_alt = alpha_null, beta_alt = beta_null, inc_values = seq(1, 3, by)= 0.1), inc_probs = 1)
```

```
counts Either:
```
- A matrix of observed counts. Rows indicate time and are ordered from least recent (row 1) to most recent (row nrow(counts)). Columns indicate locations, numbered from 1 and up. If counts is a matrix, the optional matrix argument baselines should also be specified.
- A data frame with columns "time", "location", "count", "baseline". Alternatively, the column "baseline" can be replaced by a column "population". The baselines are the expected values of the counts.

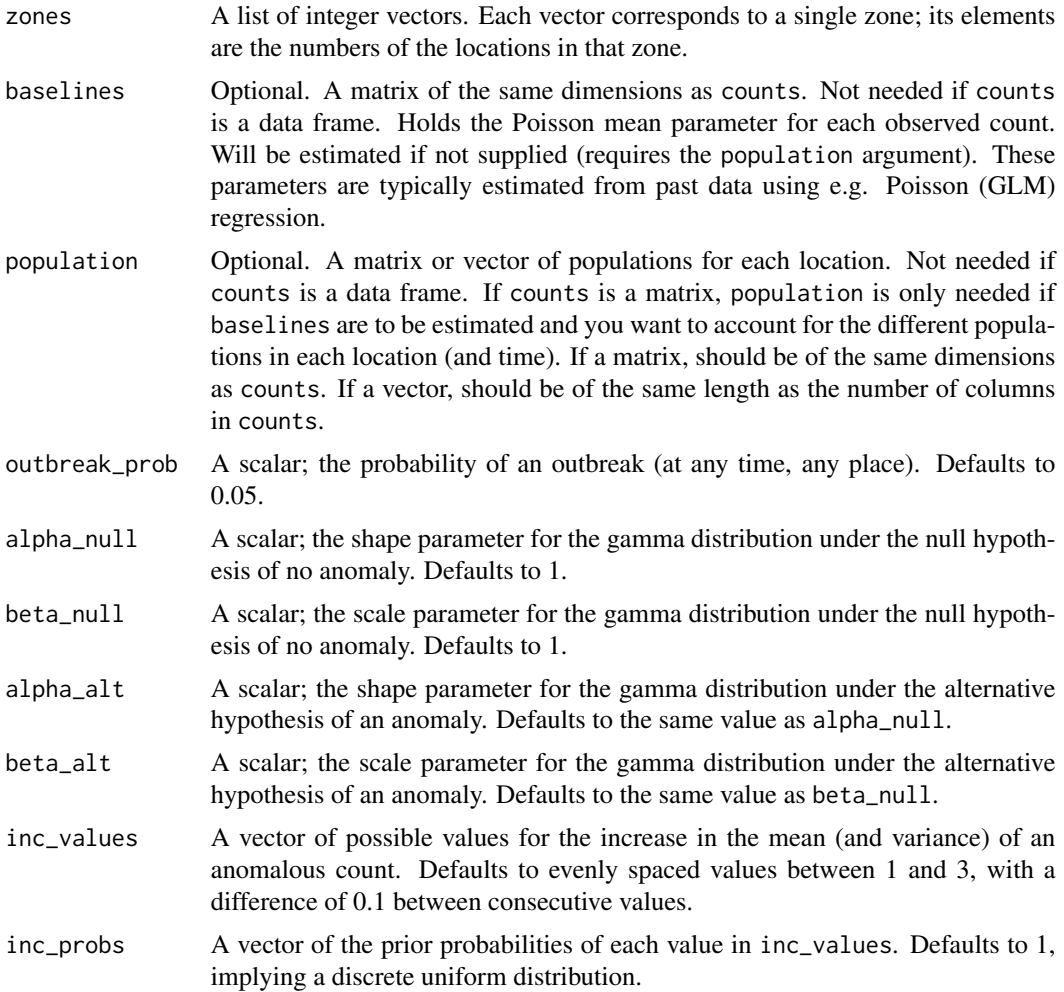

A list which, in addition to the information about the type of scan statistic, has the following components: priors (list), posteriors (list), MLC (list) and marginal\_data\_prob (scalar). The list MLC has elements

zone The number of the spatial zone of the most likely cluster (MLC).

duration The most likely event duration.

log\_posterior The posterior log probability that an event is ongoing in the MLC.

log\_bayes\_factor The logarithm of the Bayes factor for the MLC.

posterior The posterior probability that an event is ongoing in the MLC.

locations The locations involved in the MLC.

The list priors has elements

null\_prior The prior probability of no anomaly.

alt\_prior The prior probability of an anomaly.

inc\_prior A vectorof prior probabilities of each value in the argument inc\_values.

window\_prior The prior probability of an outbreak in any of the space-time windows.

The list posteriors has elements

null\_posterior The posterior probability of no anomaly.

alt\_posterior The posterior probability of an anomaly.

inc posterior A data frame with columns inc\_values and inc\_posterior.

- window posteriors A data frame with columns zone, duration, log\_posterior and log\_bayes\_factor, each row corresponding to a space-time window.
- space\_time\_posteriors A matrix with the posterior anomaly probability of each location-time combination.

**location** posteriors A vector with the posterior probability of an anomaly at each location.

#### References

Neill, D. B., Moore, A. W., Cooper, G. F. (2006). *A Bayesian Spatial Scan Statistic*. Advances in Neural Information Processing Systems 18.

# Examples

```
## Not run:
set.seed(1)
# Create location coordinates, calculate nearest neighbors, and create zones
n_locs <- 50
max_duration <- 5
n_total <- n_locs * max_duration
geo \leq matrix(rnorm(n_locs * 2), n_locs, 2)
knn_mat <- coords_to_knn(geo, 15)
zones <- knn_zones(knn_mat)
# Simulate data
baselines <- matrix(rexp(n_total, 1/5), max_duration, n_locs)
counts <- matrix(rpois(n_total, as.vector(baselines)), max_duration, n_locs)
# Inject outbreak/event/anomaly
ob_dur < -3ob_cols <- zones[[10]]
ob_rows <- max_duration + 1 - seq_len(ob_dur)
counts[ob_rows, ob_cols] <- matrix(
  rpois(ob_dur * length(ob_cols), 2 * baselines[ob_rows, ob_cols]),
  length(ob_rows), length(ob_cols))
res <- scan_bayes_negbin(counts = counts,
                         zones = zones,
                         baselines = baselines)
```
## End(Not run)

<span id="page-11-0"></span>

Calculate the expectation-based negative binomial scan statistic devised by Tango et al. (2011).

# Usage

```
scan_eb_negbin(counts, zones, baselines, thetas = 1, type = c("hotspot",
  "emerging"), n\_mcsim = 0, max\_only = FALSE)
```
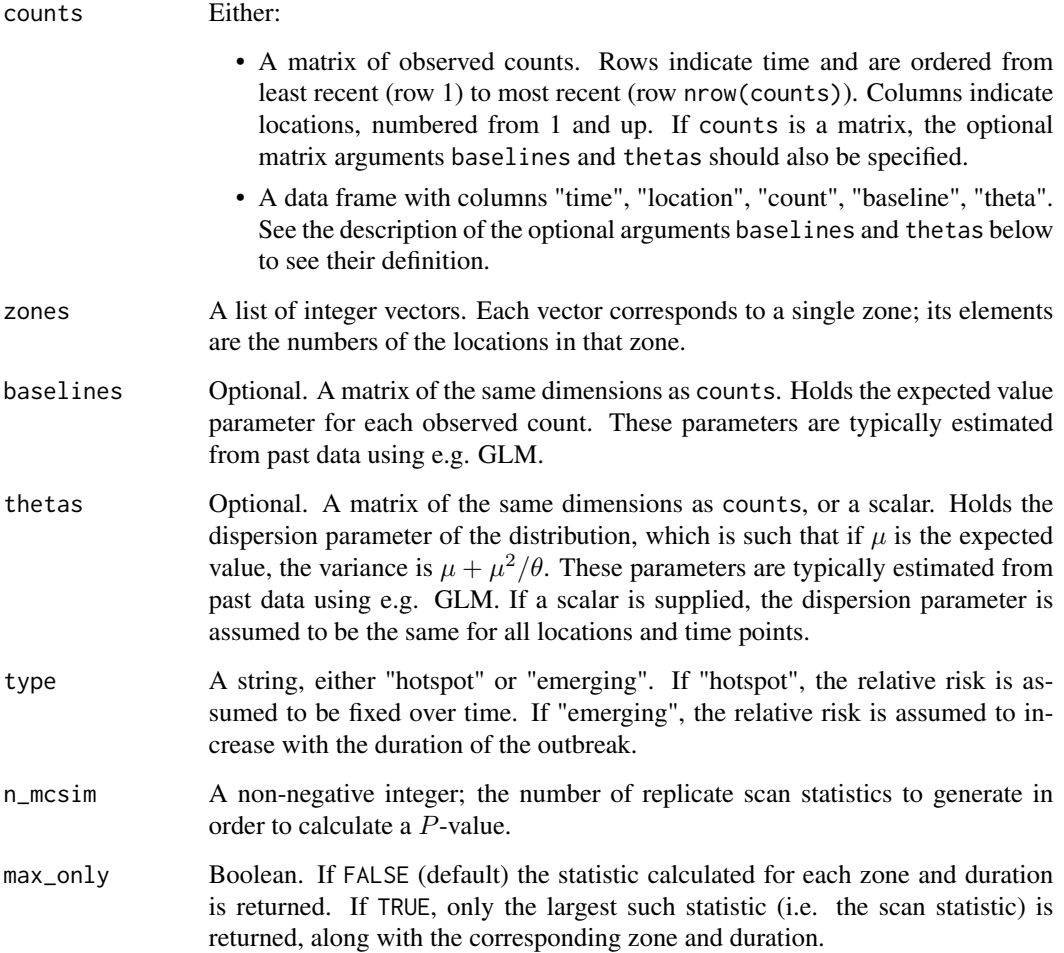

A list which, in addition to the information about the type of scan statistic, has the following components:

- MLC A list containing the number of the zone of the most likely cluster (MLC), the locations in that zone, the duration of the MLC, and the calculated score. In order, the elements of this list are named zone\_number, locations, duration, score.
- observed A data frame containing, for each combination of zone and duration investigated, the zone number, duration, and score. The table is sorted by score with the top-scoring location on top. If max\_only = TRUE, only contains a single row corresponding to the MLC.
- replicates A data frame of the Monte Carlo replicates of the scan statistic (if any), and the corresponding zones and durations.

MC\_pvalue The Monte Carlo P-value.

- **Gumbel\_pvalue** A  $P$ -value obtained by fitting a Gumbel distribution to the replicate scan statistics.
- n\_zones The number of zones scanned.

n\_locations The number of locations.

max\_duration The maximum duration considered.

n\_mcsim The number of Monte Carlo replicates made.

### References

Tango, T., Takahashi, K. & Kohriyama, K. (2011), A space-time scan statistic for detecting emerging outbreaks, Biometrics 67(1), 106–115.

```
## Not run:
set.seed(1)
# Create location coordinates, calculate nearest neighbors, and create zones
n_locs <- 50
max_duration <- 5
n_total <- n_locs * max_duration
geo \leq matrix(rnorm(n_locs * 2), n_locs, 2)
knn_mat <- coords_to_knn(geo, 15)
zones <- knn_zones(knn_mat)
# Simulate data
 baselines <- matrix(rexp(n_total, 1/5), max_duration, n_locs)
 thetas <- matrix(runif(n_total, 0.05, 3), max_duration, n_locs)
 counts <- matrix(rnbinom(n_total, mu = baselines, size = thetas),
                  max_duration, n_locs)
# Inject outbreak/event/anomaly
ob_dur < -3ob_cols <- zones[[10]]
ob_{rows} < - max_duration + 1 - seq_len(ob_dur)
counts[ob_rows, ob_cols] <- matrix(
```

```
rnbinom(ob_dur * length(ob_cols),
         mu = 2 * basiclines[ob_rows, ob_cols],size = thetas[ob_rows, ob_cols]),
 length(ob_rows), length(ob_cols))
res <- scan_eb_negbin(counts = counts,
                     zones = zones,
                     baselines = baselines,
                      thetas = thetas,
                      type = "hotspot",
                      n_mcsim = 99,
                      max_only = FALSE)
```
## End(Not run)

scan\_eb\_poisson *Calculate the expectation-based Poisson scan statistic.*

# Description

Calculate the expectation-based Poisson scan statistic devised by Neill et al. (2005).

# Usage

```
scan_eb_poisson(counts, zones, baselines = NULL, population = NULL,
 n_mcsim = 0, max\_only = FALSE
```
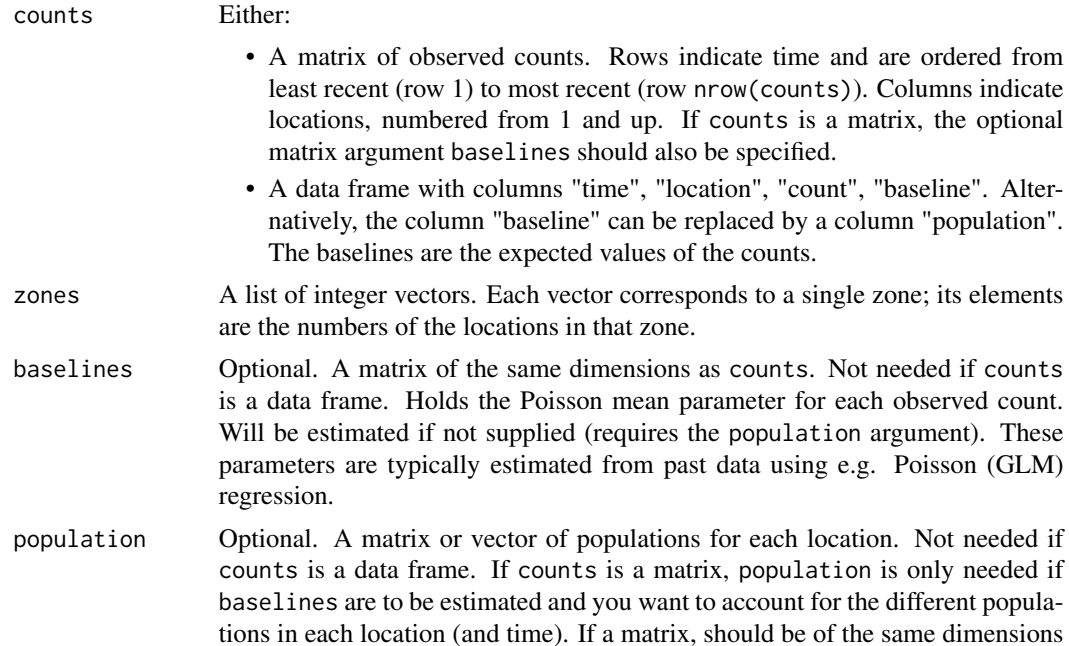

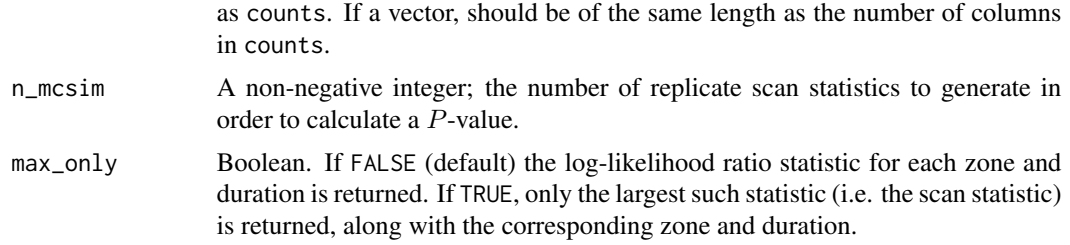

A list which, in addition to the information about the type of scan statistic, has the following components:

MLC A list containing the number of the zone of the most likely cluster (MLC), the locations in that zone, the duration of the MLC, the calculated score, and the relative risk. In order, the elements of this list are named zone\_number, locations, duration, score, relative\_risk.

observed A data frame containing, for each combination of zone and duration investigated, the zone number, duration, score, relative risk. The table is sorted by score with the top-scoring location on top. If max\_only = TRUE, only contains a single row corresponding to the MLC.

replicates A data frame of the Monte Carlo replicates of the scan statistic (if any), and the corresponding zones and durations.

MC\_pvalue The Monte Carlo P-value.

**Gumbel pvalue** A P-value obtained by fitting a Gumbel distribution to the replicate scan statistics.

n\_zones The number of zones scanned.

**n** locations The number of locations.

max duration The maximum duration considered.

n mcsim The number of Monte Carlo replicates made.

#### References

Neill, D. B., Moore, A. W., Sabhnani, M. and Daniel, K. (2005). *Detection of emerging spacetime clusters*. Proceeding of the eleventh ACM SIGKDD international conference on Knowledge discovery in data mining - KDD '05, 218.

```
## Not run:
set.seed(1)
# Create location coordinates, calculate nearest neighbors, and create zones
n_locs <- 50
max_duration <- 5
n_total <- n_locs * max_duration
geo \leq matrix(rnorm(n_locs * 2), n_locs, 2)
knn_mat <- coords_to_knn(geo, 15)
zones <- knn_zones(knn_mat)
```

```
# Simulate data
baselines <- matrix(rexp(n_total, 1/5), max_duration, n_locs)
counts <- matrix(rpois(n_total, as.vector(baselines)), max_duration, n_locs)
# Inject outbreak/event/anomaly
ob_dur <- 3
ob_cols <- zones[[10]]
ob_rows <- max_duration + 1 - seq_len(ob_dur)
counts[ob_rows, ob_cols] <- matrix(
  rpois(ob_dur * length(ob_cols), 2 * baselines[ob_rows, ob_cols]),
  length(ob_rows), length(ob_cols))
res <- scan_eb_poisson(counts = counts,
                       zones = zones,
                       baselines = baselines,
                       n_mcsim = 99,
                       max_only = FALSE)
```
## End(Not run)

scan\_eb\_zip *Calculate the expectation-based ZIP scan statistic.*

#### Description

Calculates the expectation-based scan statistic. See details below.

#### Usage

```
scan_eb_zip(counts, zones, baselines = NULL, probs = NULL,
 population = NULL, n_mcsim = 0, max\_only = FALSE, rel\_tol = 0.001)
```
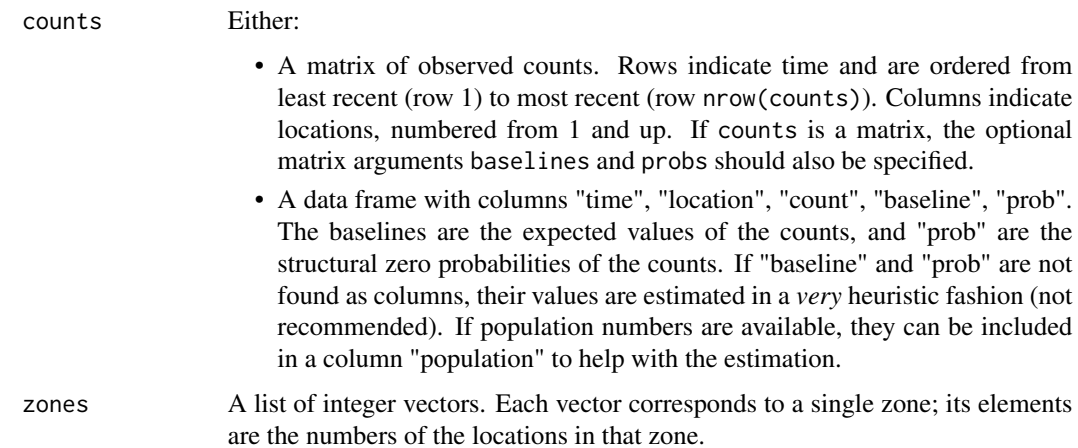

<span id="page-15-0"></span>

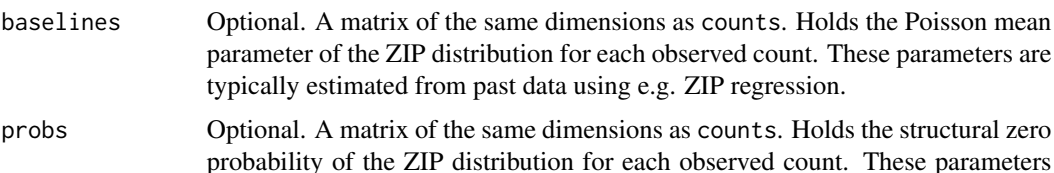

population Optional. A matrix or vector of populations for each location. Only needed if baselines and probs are to be estimated and you want to account for the different populations in each location (and time). If a matrix, should be of the same dimensions as counts. If a vector, should be of the same length as the number of columns in counts.

are typically estimated from past data using e.g. ZIP regression.

- n\_mcsim A non-negative integer; the number of replicate scan statistics to generate in order to calculate a P-value.
- max\_only Boolean. If FALSE (default) the log-likelihood ratio statistic for each zone and duration is returned. If TRUE, only the largest such statistic (i.e. the scan statistic) is returned, along with the corresponding zone and duration.
- rel\_tol A positive scalar. If the relative change in the incomplete information likelihood is less than this value, then the EM algorithm is deemed to have converged.

#### Details

For the expectation-based zero-inflated Poisson scan statistic (Allévius & Höhle 2017), the null hypothesis of no anomaly holds that the count observed at each location  $i$  and duration  $t$  (the number of time periods before present) has a zero-inflated Poisson distribution with expected value parameter  $\mu_{it}$  and structural zero probability  $p_{it}$ :

$$
H_0: Y_{it} \sim \mathsf{ZIP}(\mu_{it}, p_{it}).
$$

This holds for all locations  $i = 1, \ldots, m$  and all durations  $t = 1, \ldots, T$ , with T being the maximum duration considered. Under the alternative hypothesis, there is a space-time window  $W$  consisting of a spatial zone  $Z \subset \{1, \ldots, m\}$  and a time window  $D \subseteq \{1, \ldots, T\}$  such that the counts in that window have their Poisson expected value parameters inflated by a factor  $q_W > 1$  compared to the null hypothesis:

$$
H_1: Y_{it} \sim \mathsf{ZIP}(q_W \mu_{it}, p_{it}), \ \ (i, t) \in W.
$$

For locations and durations outside of this window, counts are assumed to be distributed as under the null hypothesis. The sets  $Z$  considered are those specified in the argument zones, while the maximum duration  $T$  is taken as the maximum value in the column duration of the input table.

For each space-time window W considered, (the log of) a likelihood ratio is computed using the distributions under the alternative and null hypotheses, and the expectation-based Poisson scan statistic is calculated as the maximum of these quantities over all space-time windows. The expectationmaximization (EM) algorithm is used to obtain maximum likelihood estimates.

#### Value

A list which, in addition to the information about the type of scan statistic, has the following components:

- MLC A list containing the number of the zone of the most likely cluster (MLC), the locations in that zone, the duration of the MLC, the calculated score, the relative risk, and the number of iterations until convergence for the EM algorithm. In order, the elements of this list are named zone\_number, locations, duration, score, relative\_risk, n\_iter.
- observed A data frame containing, for each combination of zone and duration investigated, the zone number, duration, score, relative risk, number of EM iterations. The table is sorted by score with the top-scoring location on top. If max\_only = TRUE, only contains a single row corresponding to the MLC.
- replicates A data frame of the Monte Carlo replicates of the scan statistic (if any), and the corresponding zones and durations.

MC pvalue The Monte Carlo P-value.

- **Gumbel pvalue** A P-value obtained by fitting a Gumbel distribution to the replicate scan statistics.
- n zones The number of zones scanned.

n locations The number of locations.

max\_duration The maximum duration considered.

n mcsim The number of Monte Carlo replicates made.

#### References

Allévius, B. and Höhle, M, *An expectation-based space-time scan statistic for ZIP-distributed data*, (Technical report), [Link to PDF.](https://goo.gl/yYJ42A)

```
## Not run:
set.seed(1)
# Create location coordinates, calculate nearest neighbors, and create zones
n_locs <- 50
max_duration <- 5
n_total <- n_locs * max_duration
geo \leq matrix(rnorm(n_locs * 2), n_locs, 2)
knn_mat <- coords_to_knn(geo, 15)
zones <- knn_zones(knn_mat)
# Simulate data
baselines <- matrix(rexp(n_total, 1/5), max_duration, n_locs)
probs <- matrix(runif(n_total) / 4, max_duration, n_locs)
counts <- gamlss.dist::rZIP(n_total, baselines, probs)
# Inject outbreak/event/anomaly
ob_dur \leftarrow 3ob_cols <- zones[[10]]
ob_rows <- max_duration + 1 - seq_len(ob_dur)
counts[ob_rows, ob_cols] <- gamlss.dist::rZIP(
  ob_dur * length(ob_cols), 2 * baselines[ob_rows, ob_cols],
  probs[ob_rows, ob_cols])
res <- scan_eb_zip(counts = counts,
```

```
zones = zones,
baselines = baselines,
probs = probs,
n\_mcsim = 99,
max_only = FALSE,
rel\_tol = 1e-3)
```
## End(Not run)

scan\_pb\_poisson *Calculate the population-based Poisson scan statistic.*

# Description

Calculate the population-based Poisson scan statistic devised by Kulldorff (1997, 2001).

# Usage

```
scan_pb_poisson(counts, zones, population = NULL, n_mcsim = 0,
 max_only = FALSE)
```
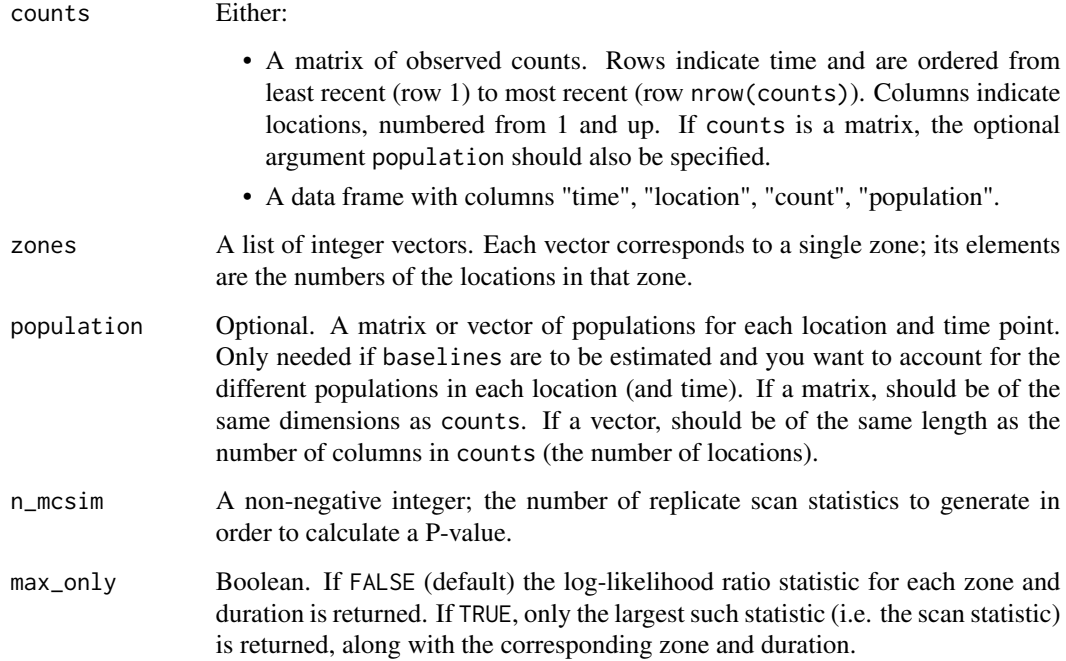

A list which, in addition to the information about the type of scan statistic, has the following components:

- MLC A list containing the number of the zone of the most likely cluster (MLC), the locations in that zone, the duration of the MLC, the calculated score, and the relative risk inside and outside the cluster. In order, the elements of this list are named zone\_number, locations, duration, score, relrisk\_in,
- observed A data frame containing, for each combination of zone and duration investigated, the zone number, duration, score, relative risks. The table is sorted by score with the top-scoring location on top. If max\_only = TRUE, only contains a single row corresponding to the MLC.
- replicates A data frame of the Monte Carlo replicates of the scan statistic (if any), and the corresponding zones and durations.

MC pvalue The Monte Carlo P-value.

- **Gumbel\_pvalue** A P-value obtained by fitting a Gumbel distribution to the replicate scan statistics.
- n zones The number of zones scanned.

n locations The number of locations.

max duration The maximum duration considered.

**n\_mcsim** The number of Monte Carlo replicates made.

# References

Kulldorff, M. (1997). *A spatial scan statistic*. Communications in Statistics - Theory and Methods, 26, 1481–1496.

Kulldorff, M. (2001). *Prospective time periodic geographical disease surveillance using a scan statistic*. Journal of the Royal Statistical Society, Series A (Statistics in Society), 164, 61–72.

```
## Not run:
set.seed(1)
# Create location coordinates, calculate nearest neighbors, and create zones
n_locs <- 50
max_duration <- 5
n_total <- n_locs * max_duration
geo \leq matrix(rnorm(n_locs * 2), n_locs, 2)
knn_mat <- coords_to_knn(geo, 15)
zones <- knn_zones(knn_mat)
# Simulate data
population <- matrix(rnorm(n_total, 100, 10), max_duration, n_locs)
counts <- matrix(rpois(n_total, as.vector(population) / 20),
                 max_duration, n_locs)
# Inject outbreak/event/anomaly
ob_dur < -3ob_cols <- zones[[10]]
```

```
ob_{rows} < - max_duration + 1 - seq_len(ob_dur)
counts[ob_rows, ob_cols] <- matrix(
  rpois(ob_dur * length(ob_cols), 2 * population[ob_rows, ob_cols] / 20),
  length(ob_rows), length(ob_cols))
res <- scan_pb_poisson(counts = counts,
                       zones = zones,
                       population = population,
                       n_mcsim = 99,
                       max_only = FALSE)
```
## End(Not run)

scan\_permutation *Calculate the space-time permutation scan statistic.*

# Description

Calculate the space-time permutation scan statistic devised by Kulldorff (2005).

# Usage

```
scan_permutation(counts, zones, population = NULL, n_mcsim = 0,
 max_only = FALSE)
```
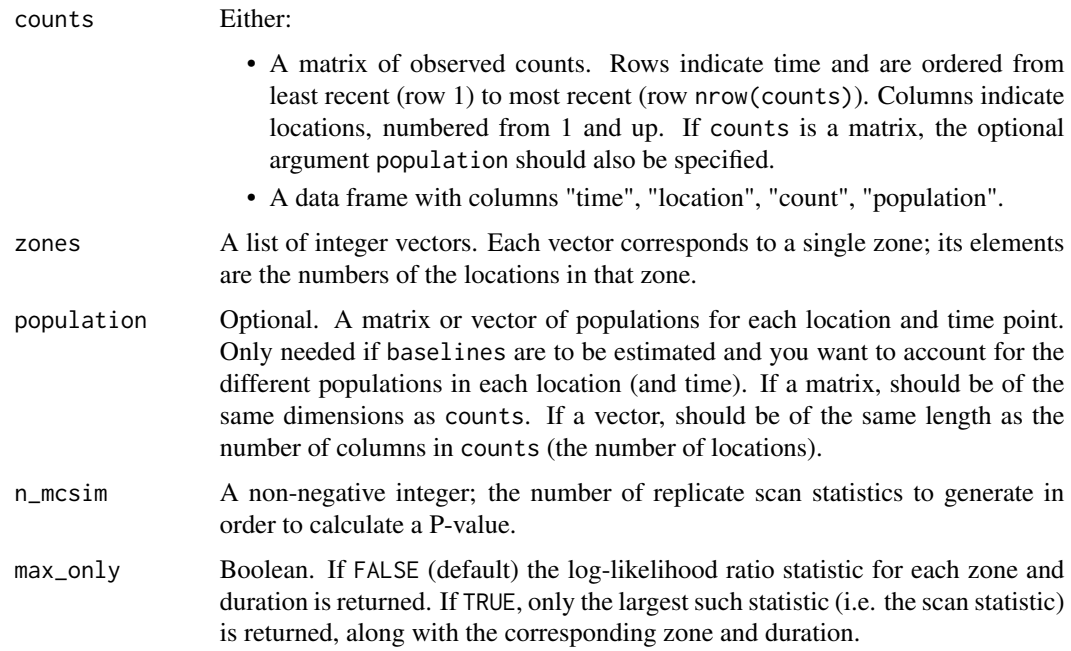

A list which, in addition to the information about the type of scan statistic, has the following components:

- MLC A list containing the number of the zone of the most likely cluster (MLC), the locations in that zone, the duration of the MLC, the calculated score, and the relative risk inside and outside the cluster. In order, the elements of this list are named zone\_number, locations, duration, score, relrisk\_in,
- observed A data frame containing, for each combination of zone and duration investigated, the zone number, duration, score, relative risks. The table is sorted by score with the top-scoring location on top. If max\_only = TRUE, only contains a single row corresponding to the MLC.
- replicates A data frame of the Monte Carlo replicates of the scan statistic (if any), and the corresponding zones and durations.

MC pvalue The Monte Carlo P-value.

- **Gumbel\_pvalue** A  $P$ -value obtained by fitting a Gumbel distribution to the replicate scan statistics.
- n\_zones The number of zones scanned.

n\_locations The number of locations.

max\_duration The maximum duration considered.

n\_mcsim The number of Monte Carlo replicates made.

### References

Kulldorff, M., Heffernan, R., Hartman, J., Assunção, R. M., Mostashari, F. (2005). *A space-time permutation scan statistic for disease outbreak detection*. PLoS Medicine, 2(3), 0216-0224.

```
## Not run:
set.seed(1)
# Create location coordinates, calculate nearest neighbors, and create zones
n_locs <- 50
max_duration <- 5
n_total <- n_locs * max_duration
geo \leq matrix(rnorm(n_locs \neq 2), n_locs, 2)
knn_mat <- coords_to_knn(geo, 15)
zones <- knn_zones(knn_mat)
# Simulate data
population <- matrix(rnorm(n_total, 100, 10), max_duration, n_locs)
counts <- matrix(rpois(n_total, as.vector(population) / 20),
                 max_duration, n_locs)
# Inject outbreak/event/anomaly
ob_dur \leftarrow 3ob_cols <- zones[[10]]
ob_rows <- max_duration + 1 - seq_len(ob_dur)
counts[ob_rows, ob_cols] <- matrix(
  rpois(ob_dur * length(ob_cols), 2 * population[ob_rows, ob_cols] / 20),
```
<span id="page-22-0"></span>score\_locations 23

```
length(ob_rows), length(ob_cols))
res <- scan_permutation(counts = counts,
                           zones = zones,
                           population = population,
                           n\_mcsim = 99,
                           max_only = FALSE)
```
## End(Not run)

score\_locations *Score each location over zones and duration.*

#### Description

For each location, compute the average of the statistic calculated for each space-time window that the location is included in, i.e. average the statistic over both zones and the maximum duration.

# Usage

score\_locations(x, zones)

#### **Arguments**

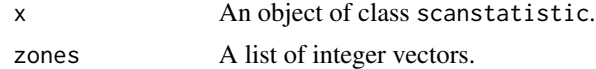

# Value

A data.table with the following columns:

location The locations (as integers).

total\_score For each location, the sum of all window statistics that the location appears in.

n\_zones The number of spatial zones that the location appears in.

score The total score divided by the number of zones and the maximum duration.

relative\_score The score divided by the maximum score.

### Examples

```
## Not run:
# Simple example
set.seed(1)
table \leq data.frame(zone = 1:5, duration = 1, score = 5:1)
zones <- list(1:2, 1:3, 2:5, 4:5, c(1, 5))
x \le - list(table = table, n_locations = 5, max_duration = 1, n_zones = 5)
score_locations(x, zones)
```
## End(Not run)

Get the top  $k$  space-time clusters according to the statistic calculated for each cluster (the maximum being the scan statistic). The default is to return the spatially non-overlapping clusters, i.e. those that do not have any locations in common.

### Usage

 $top\_clusters(x, zones, k = 5, overlapping = FALSE)$ 

# Arguments

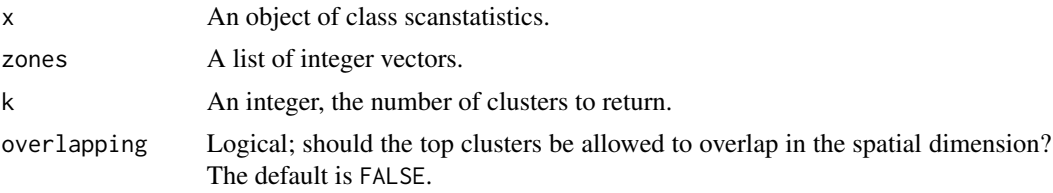

# Value

A tibble with at most  $k$  rows, with columns zone, duration, score.

# Examples

```
## Not run:
set.seed(1)
table \leq data.frame(zone = 1:5, duration = 1, score = 5:1)
zones <- list(1:2, 1:3, 2:5, c(1, 3), 4:5, c(1, 5))
top\_clusters(list(table = table), zones, k = 4, overlapping = FALSE)
```
## End(Not run)

# <span id="page-24-0"></span>Index

∗Topic datasets NM\_geo, [7](#page-6-0) NM\_map, [7](#page-6-0) NM\_popcas, [8](#page-7-0) coords\_to\_knn, [2](#page-1-0) df\_to\_matrix, [3](#page-2-0) dist, *[2](#page-1-0)* dist\_to\_knn, [4](#page-3-0) flexible\_zones, [4](#page-3-0) get\_zone, [5](#page-4-0) knn\_zones, [6](#page-5-0) NM\_geo, [7](#page-6-0) NM\_map, [7](#page-6-0) NM\_popcas, [8](#page-7-0) scan\_bayes\_negbin, [9](#page-8-0) scan\_eb\_negbin, [12](#page-11-0) scan\_eb\_poisson, [14](#page-13-0) scan\_eb\_zip, [16](#page-15-0) scan\_pb\_poisson, [19](#page-18-0) scan\_permutation, [21](#page-20-0) scanstatistics, [9](#page-8-0) scanstatistics-package *(*scanstatistics*)*, [9](#page-8-0) score\_locations, [23](#page-22-0)

top\_clusters, [24](#page-23-0)